## Download Adobe Photoshop CC 2015 Version 16 Registration Code Keygen For (LifeTime) WIN & MAC x32/64 2022

Installing Adobe Photoshop is relatively easy and can be done in a few simple steps. First, go to Adobe's website and select the version of Photoshop that you want to install. Once you have the download, open the file and follow the on-screen instructions. Once the installation is complete, you need to crack Adobe Photoshop. To do this, you need to download a crack for the version of Photoshop you want to use. After you have the crack, open the file and follow the on-screen instructions to apply the crack. After the crack is applied, you can start using Adobe Photoshop. Be sure to back up your files since cracking software can be risky. With these simple steps, you can install and crack Adobe Photoshop.

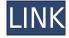

On previous versions of the Photoshop user interface, the file and data handling tools were all on the right side of the screen. This makes it simple to arrange layers—once you create a layer, there's an icon that makes it easy to place it below or above the existing layers. With Version 22 (CS6)—and now in the current beta of Version 24—Apple's controls have moved the reading tools, history buttons, and places to save to the left side of the screen (as the document itself is shown). It's a bit weird at first to see that you're reviewing the image along the right hand side, but once you get used to it, you'll start to feel right at home. This version of Photoshop has a new set of tools for photo healing and restoration. Adobe has built its own dedicated algorithm called Content-Aware Scaling. You have a few choices of modes and a single slider for fine-tuning. The default mode isn't invisible; it grows or shrinks a highlighted area so you can get the best fit. It's a pretty good algorithm, especially when used in conjunction with the Adjustment Brush (see below). You can't select individual layers in this mode. Instead, you select an area you want to restore and the process tries to make that area match the content of an area surrounding it in the image. The less content in the surrounding area, the more it will expand the restoration. Photoshop doesn't duplicate the quality or color of the original pixels in the surrounding area, so you need to be careful. The general consensus seems to be that the restoration in Photoshop is better than on the competitors' software. On the other hand, you can't trim a photo in this mode—you can only restore it.

Adobe Photoshop CC 2015 Version 16Activation Code Windows 10-11 [32|64bit] 2022

What It Does: You can easily customize the appearance of the entire Image. It won't transform pixels, but simply "replaces" them with a similar gray value. There are 4 different types of vignetting effects, each one designed for specific uses. If you are a wedding photographer or landscape artist, the Lens Distortion Blur effect is ideal. The three-step gradient edit tools are also available to add filters and set fills. You can create all kinds of effects with them, like creating a cool blank background, increasing or decreasing the saturation, and adding different colors or patterns in a range. Gradation in Photoshop is simple, and these tools can be used for multiple effects and adjustments. What It Does: This filter is ideal for creating an adjustment layer that will manipulate the luminance, contrast, light, and color in an image. You can even create a custom filter for specific tasks. If you're familiar with something already but would like something different, Photoshop has many little add-ons that are perfect for beginners or art students that want a different take on things. With every new software release they add features and tools for people to enjoy as others are trying to keep up with Adobe. The add-ons increase each year and can be extremely useful for a student or beginner. However, you can expect there to be tons of trial and error with add-ons so be sure to check with the software's support forum to try some out and see which is your favorite. e3d0a04c9c

## Adobe Photoshop CC 2015 Version 16 Product Key For Windows {{ upDated }} 2023

If you're still hungry for more information, you can check out the post-process tips that have been shared below. But we really do hope you'll try out the free stuff first. You'll be glad you did. Starting with the lovable simplicity of Photoshop Services, the support team and thousands of members have been answering questions and sharing solutions since 1996. Photoshop, at its core, is an invaluable tool that anyone who needs to design anything and share it with the world should know. You can find a reliable source for your creative-related needs and inspirations on the Wix website. They offer a consistent and immersive experience full of downloadable and web-hostable templates and fonts. But with their lenses and tools, you can enjoy editing and creation in a minimalist, functional, and even fun fashion. The best tutorials to learn Photoshop are free to view, browse through, and get inspired by. And don't hesitate to get help from other photographers, artists, designers, and professionals. To be truly creative, you need to be creative. And this is where Envato Tuts+ shines. Offering a wide selection of Photoshop tutorials, Envato also offers awesome brushes, social strategies for sharing your work, and plenty of other tools, apps, and resources to keep you creative and thinking. So if you are looking for the new Photoshop features that are going to transform your images, then you have come to the right place. Find out how you can edit your images and get on board with the fresh features of the brand-new Photoshop CS6. Download the software from the below button & provide us with a feedback. After that, we will update the post accordingly.

download photoshop 32 bits crackeado photoshop cc 2014 download 32 bit photoshop cs3 free download 32 bit photoshop cc 2014 crack download 32 bit photoshop cc 2015 crack download 32 bit photoshop cs4 free download 32 bit photoshop cs4 free download 32 bit photoshop cs4 portable free download 32 bit adobe photoshop 7 download 32 bit

The entire process is going to be given to the users with ease. You will need to go through different steps and you will need to focus on the different ideas that you want to incorporate. It will be given to you in the most user-friendly way. LOS ANGELES--(BUSINESS WIRE)-- Today, Adobe (Nasdag:ADBE) announced at Adobe MAX - the world's largest creativity conference - new innovations in Photoshop that make the world's most advanced image editing application even smarter, more collaborative and easier to use across surfaces. Share for Review (beta) enables users to conveniently collaborate on projects without leaving Photoshop, and new features make editing images in a browser far more powerful. Additionally, the flagship Photoshop desktop app adds breakthrough features powered by Adobe Sensei AI, including selection improvements that enhance the accuracy and quality of selections, and a one-click Delete and Fill tool to remove and replace objects in images with a single action. While it doesn't yet include all of Photoshop's features, you will see many of the most powerful and popular Photoshop industry-leading selection features in Photoshop on the web, including Object Selection, Remove Background, Adobe Camera Raw's image adjustments, and Content-Aware Fill. There are plenty of capabilities to enable you to make your images look better, remove unwanted items from your images, and composite photos together to create the innovative outputs that only Photoshop can deliver.

The thing about a Photoshop workflow is that it consists of complex steps that are going to take time to master. So, if you create something, you might need to create it so that it can be used by other people. Adobe has also released an update for Photoshop having launched in Brazil last year under the Creative Cloud's Sky banner. It was available to Photoshop CC subscribers and provided a slew of app-specific updates that include a new Sky Replacement tool, a new Convert to Grayscale tool, and a new Filter Gallery the company introduced in the May announcement. It was the first Creative Cloud edition of a program and it's no surprise to see it's been a success. Overall, we've seen Photoshop's scores as great. Although the application doesn't have all the features Photoshop has, this free app is powerful enough to get you to the freelancers or designers who want to use Photoshop. Adobe: Photoshop is a heavy-duty professional photo-editing software for the Mac that packs lots of features at a price that justifies the investment. You can even live tweet picture-editing sessions live from the app's initial introduction in 2015. Try it on your Mac for free, then upgrade to the paid-for version. On the PC, you can download current versions of its Elements version of Photoshop from the Adobe website. Adobe Illustrator is ideal for anyone who wants to create graphics, logos, and icons. It is a great tool for those who want to create images that include text, such as posters and artwork for marketing and educational tools. Adobe Illustrator CS6 is an essential tool for everyone who creates more than just a simple website and more than a simple logo. It is a highly effective tool and a great companion for the applications covered in the Design TUTS Photoshop Tags list.

https://zeno.fm/radio/tabeer-ur-roya-urdu-pdf-free-download

https://zeno.fm/radio/smadav-antivirus-2020-rev-13-4-crack-with-keygen-key-download

https://zeno.fm/radio/xt-rewire-vst-torrent

https://zeno.fm/radio/storagecrypt-4-1-0-crack

https://zeno.fm/radio/assassins-creed-brotherhood-pc-1-02-crack

https://zeno.fm/radio/counter-strike-1-3-cd-key-serial-numberl

https://zeno.fm/radio/teori-komunikasi-massa-mcquail-ebook-download

https://zeno.fm/radio/xara-3d-maker-v7-0-0-415-crack-setup-free

Content Aware Fill - Photoshop Elements uses machine learning to intelligently adjust content and details in images, fill large areas with desired content, or blur unwanted objects in the frame. Create Beautiful Overexposed Sunset Images with Natural Bloom - Add some natural perspective and drama to your sunset images with the help of a new new tool that lets you expose the sky. Blur tool - With the new Blur tool, you can blur a selection or an entire image without having to press OK and correct the settings from there. **Perspective-Correct tool** - Since a digital image can have various perspectives, automatic perspective correction and adjustments allow you to quickly and easily correct perspective on an image. See something interesting? - Now, you can do even more to enhance your photos using the Marketplace panel. Edit images on Behance, create and sell editable images while earning money. Enhance your content - New tools in the Liquify Effects panel make it easier to enhance and modify the look of your textures and objects with complete control. Everything would be done like in photo-editing software. It consists of layers, frames, selection, brush, saving options, etc. The layout is hybrid. The image editing software has some functions of photo-editing software. It can be used for photo retouching, organizing photos in an album, organizing photo memories, and designing web pages and eBook covers. It has editing tools, such as selection, placing, smoothing, color-creating, and defocusing. It has a simplification tool, adding effects like adjustment, removing red-eye, adjust and red-eye, removing blemish, choose background, and selecting backgrounds. It also consists of layers, frames, and select images. It also allows to add a watermark, rotate photos, reposition and length, or lay out the background.

You don't need Photoshop to work on the web. In fact, you can do much of the same using the canvas element. That makes it simple to build designs for the web. If you're a web designer or UX designer, you'll find this knowledge to be very useful. Here's what you need to know. Adobe Photoshop Elements is probably the most popular web-safe tool for design. One of its best features for creatives is notations. These are drawings that automatically show diagonal lines, text, arrows, and more - making it easy to visually communicate what needs to be done in Photoshop. For more on custom notations, check out this tutorial. The latest version of Photoshop offers a few new performance-oriented features to make your work even faster. These include a feature that compresses your files for you, and the Image Processing feature, which allows you to work in the background as you manipulate images on-screen after opening them. If you want to see how much editing you've done on an image, you can find a view of your corrections in the History panel. There's also a new Show Batch Performance option so you're able to get a more detail on your photo editing process as you work through your list of changes. In version 22 of Photoshop, Adobe added three new features: Snap to Grid, Layer Panel Appearance and Blur Gallery. Other additions include an updated Layer Panel and a new technique called Adjust, which allows users to use the targeted healing brush to remove the spot or blemish of a photo or soft edges of an object. Photoshop also now supports Pixel Displacement, the ability to shift pixels in an image using the Pixelate and Smudge tools.